#### **NSWI096 – Internet – Cvičení 4**

12. 12. 2011

#### **PHP Martin Svoboda**

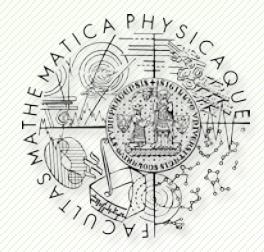

Department of Software Engineering Faculty of Mathematics and Physics **Charles University in Prague**

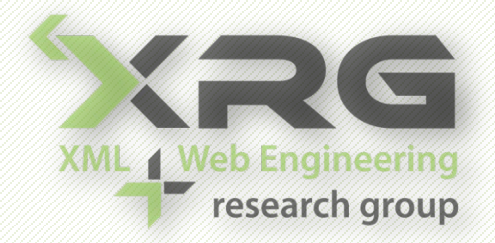

### **Informační zdroje**

- Přednáška
- Internet
	- <http://www.php.net/manual/en/>
	- <http://www.w3schools.com/php/>

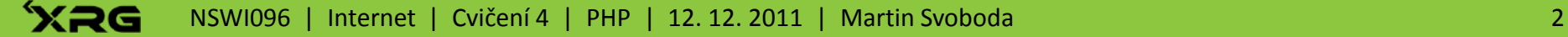

## **Základy jazyka**

- Vkládání skriptů
	- $\blacksquare$  <?php ... ?>
- Příkazy
	- $\blacksquare$
- Bloky
	- $\blacksquare$  { ... }
- Komentáře
	- // …
	- $\blacksquare$  /\* ... \*/
	- # …

## **Základy jazyka**

#### • Proměnné

- \$var;
- \$\$name
- Řetězce
	- $\blacksquare$   $\blacksquare$   $\blacksquare$
	- <u>'</u>…'
	- $\blacksquare$
- Pole
	- $\sim$  \$var[...]
	- $\bullet$  \$var = array('a', 1 => 'b');

### **Operátory**

- Matematické: + \* / % ++ --
- Přiřazení: =  $+=$   $=$   $*=$   $/$  =  $=$   $=$   $-$
- Konkatenace:
- Porovnávání:  $==$   $==$   $\ge$   $\le$   $\le$   $\ge$   $\ge$
- Logické: && || !
- Ternární: … ? … : …

## **Řídící struktury**

#### • Podmíněné výrazy

if (…) {…} elseif (…) {…} else {…}

```
\blacksquare switch (\ldots) {
  case 1: … break;
 default: …
}
```
## **Řídící struktury**

- Cykly
	- while  $(...)$   ${...}$
	- do { } while (…)
	- for  $(m; m; m; m)$   $\{m\}$
	- foreach (\$var as \$key => \$val)  $\{...\}$
	- **break;**
	- continue;

### **Funkce**

#### • Definice

 function myFunction(\$param, …) { return …; }

### • Volání

 $\Rightarrow$  \$result = myFunction(...);

## **Třídy a objekty**

#### • Definice

class MyClass {

```
\text{Svar} = ...
```

```
function myMethod (…) {…}
```
- }
- \$this
- Objekty
	- $\Rightarrow$  \$object = new MyClass();
	- \$object->var;
	- \$object->myMethod(…);

### **Základní konstrukce**

### • Vypsání řetězců

- echo
- print

#### • Vkládání skriptů

- include
- require

## **Speciální proměnné**

#### • Vstupy

- \$\_GET
- \$\_POST
- \$\_FILES
- \$\_COOKIE

#### • Server

- $\overline{\phantom{a}}$  \$  $\overline{\phantom{a}}$  ENV
- \$\_SERVER

#### • Sessions

\$\_SESSION

### **Sessions**

#### • Použití

- session\_start();
- $\bullet$  \$\_SESSION['key'] = ...;

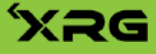

- Základy
	- Vytvoř skript generující jednoduchou stránku.
	- Vhodně využij konstrukty a řídící struktury.
	- Do samostatného souboru vlož definici funkce na vypsání aktuálního data v čitelném formátu a tuto funkci použij.

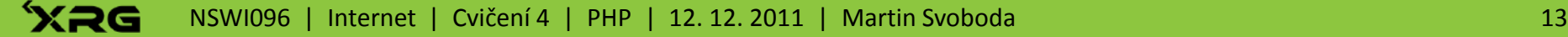

#### • Proměnné

- Vyzkoušej si práci s proměnnými a poli.
	- ‒ Definuj vícerozměrná pole.
	- ‒ Využij asociativní klíče.
- Zjisti, jak funguje funkce print r.
- Vyzkoušej si práci s konstrukcí \$\$.

- Řetězce
	- Uvědom si rozdíly v definici řetězců pomocí " a '.
	- V referenčním manuálu si nastuduj několik nejzákladnějších funkcí pro práci s řetězci.
- Formuláře
	- **Do stránek vlož formulář s několika vstupními poli.**
	- **Na straně serveru vytvoř skript na vypsání obsahu** všech odeslaných polí z tohoto formuláře.
	- **Nauč se testovat a ošetřovat vstupní data.** 
		- ‒ Použij k tomu např. funkce isset, empty, intval.

#### **Sessions**

- Seznam se základním využitím relací sessions.
- **Vytvoř počítadlo, které se inkrementuje při** každém načtení stránky v rámci dané relace. Aktuální hodnotu počítadla vždy vypiš.

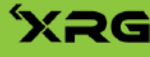

#### • Přihlašování

- Vytvoř na stránkách jednoduché přihlašování uživatelů.
	- ‒ Seznam uživatelů včetně hesel ulož přímo v kódu.
	- ‒ Na stránkách zobraz přihlašovací formulář resp. jméno přihlášeného uživatele a tlačítko na odhlášení.
- **Po neúspěšném pokusu o přihlášení zobraz** chybovou hlášku a použité uživatelské jméno automaticky do formuláře vyplň.

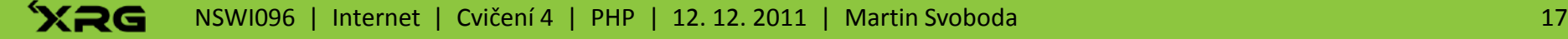

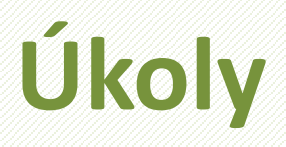

- Obecné
	- **Prostuduj si obsah proměnné \$\_SERVER.**
	- **Podívej se také na výpis funkce phpinfo.**

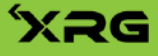